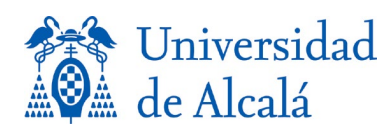

SERVICIOS INFORMÁTICOS Edificio Torre de Control Campus Universitario 28871 Alcalá de Henares (Madrid) Teléfonos: 91 885 47 00 Fax: 91 885 47 47

# PLIEGO DE PRESCRIPCIONES TÉCNICAS

# PARA LA CONTRATACIÓN DE UNA LICENCIA CAMPUS DE STATGRAPHICS CENTURION O EQUIVALENTE EN LA UNIVERSIDAD DE ALCALÁ

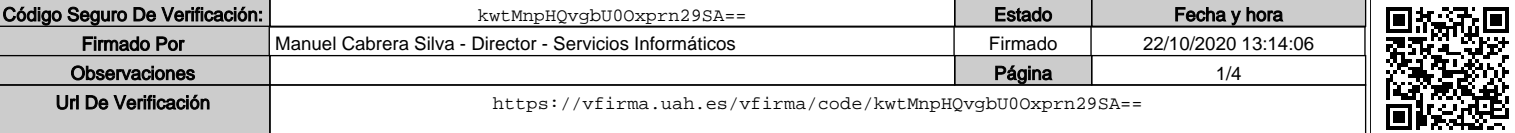

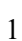

## OBJETO DEL CONTRATO

El objeto de este contrato es la puesta a disposición de la Universidad de Alcalá de una licencia campus, para uso por toda la comunidad universitaria, de software de análisis estadístico avanzado STATGRAPHICS Centurion o equivalente.

## ESPECIFICACIONES DEL SERVICIO

### CARÁCTERÍSTICAS DEL SOFTWARE

Las características del software serán:

- Incluirá versiones para 32 y 64 bits.
- Permitirá la instalación multilingüe.
- Ofrecerá resulta gráficos 2D y 3D.
- Podrá utilizarse tanto en red como en versión monopuesto.
- Incluirá interfaz de acceso a las librerías de R.
- Incluirá interfaz para acceso y programación en lenguaje Python.
- Ofrecerá gráficos de control de datos autocorrelacionados.
- Ofrecerá facilidades específicas de administración de ficheros de datos con millones de filas (para análisis *big-data*).
- Incluirá al menos 50 distribuciones de probabilidad para ajuste, representación o generación de números aleatorios.
- Permitirá al usuario interactuar con los procedimientos de visualización de datos mediante la tecnología de statlets.
- Permitirá realizar análisis estadísticos de los siguientes tipos:
	- o Estadística básica y Análisis exploratorio de datos
	- o Análisis de la varianza y regresión
	- o Control estadístico de procesos (Análisis de la capacidad, Gráficos de control, Análisis de sistemas de medición)
	- o Diseño de experimentos
	- o Tests de normalidad multivariada.
	- o Seis Sigma
	- o Análisis de la fiabilidad y Datos de vida
	- o Métodos multivariantes y no paramétricos
	- o Análisis de series temporales y predicción.

El software dispondrá al menos de los siguientes asistentes:

- Asistente de Diseño de Experimentos que guíe al usuario mediante los siguientes pasos:
	- o Definir las respuestas

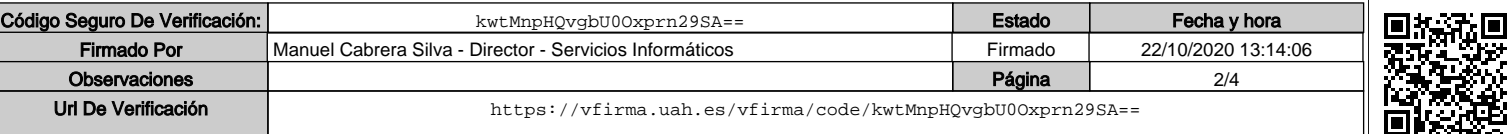

 $\mathcal{D}$ 

- o Definir factores experimentales
- o Seleccionar el diseño
- o Seleccionar el modelo
- o Seleccionar ejecuciones
- o Evaluar el diseño
- o Guardar el experimento
- o Analizar los datos
- o Optimizar las respuestas
- o Guardar los resultados
- o Aumentar el diseño
- o Extrapolar
- Asistente de ayuda a la selección de los análisis adecuados para los datos.
- Asistente para interpretar los resultados. Debe crear un párrafo o dos explicando, con un lenguaje sencillo, el significado de los resultados estadísticos, al tiempo que captura los resultados reales del análisis e indica si las pruebas son estadísticamente significativas.
- Asistente para vincular los análisis a una o varias fuentes de datos para que los análisis se actualicen cada vez que esos datos cambien.
- Asistente para implementar programas Six Sigma (incluyendo facilidades que contemplen el paradigma Seis Sigma DMAIC).
- Asistente para organizar gráficos y facilitar la comparación de múltiples conjuntos de datos.
- Asistente para organizar los resultados y su almacenamiento o publicación en formato RTF.
- Asistente para guardar el resultado del análisis para su visualización en navegadores web mediante la creación de páginas HTML con imágenes incrustadas.
- Asistente para guardar todo lo relativo a un análisis en un único archivo.

### ACTUALIZACIÓN DEL SOFTWARE

El suministro de licencias incluye la puesta a disposición de la UAH de la versión más actualizada del software a lo largo del periodo del contrato.

#### MANTENIMIENTO CORRECTIVO

La empresa adjudicataria estará obligada a la realización de las actuaciones necesarias para resolver cualquier incidencia de funcionamiento que afecte al funcionamiento del software STATGRAPHICS Centurion o equivalente.

#### CONDICIONES DE PRESTACIÓN

Tanto el suministro de las licencias como las actualizaciones y mantenimiento correctivo en su caso serán prestados por personal cualificado y podrán realizarse de forma remota

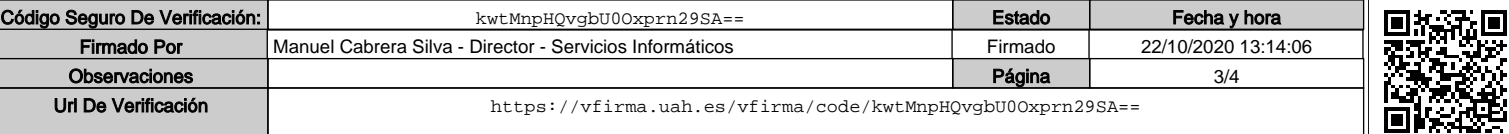

utilizando medios telefónicos o electrónicos. La prestación se realizará de acuerdo a los protocolos de actuación acordados con el responsable designado por la Universidad de Alcalá.

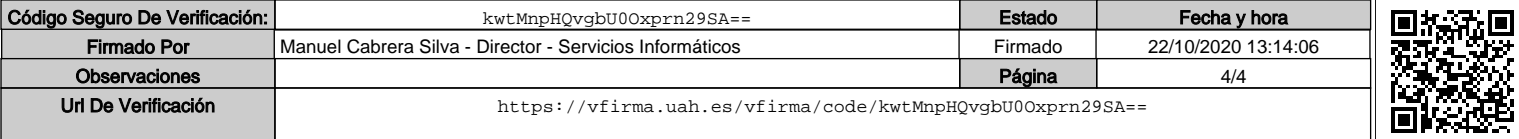